## LOOPS

#### Problem Solving with Computers-I

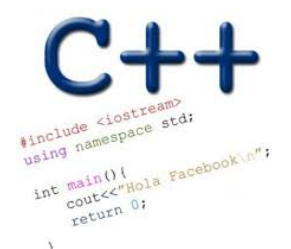

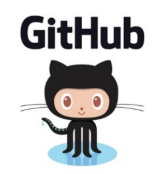

### ANNOUNCEMENTS

• **TA, Instructor and Tutor Office hours:**

**https://ucsb-cs16.github.io/f19/info/schedule/**

- **We will hold help hours outside of lab time!**
- **Come with your questions**
- **Lab00 due today!**
- **Lab01 released, due next Tuesday.**
- **Lecture notes and slides updated on the website**

### REVIEW: PROGRAM I/O

• **What are two ways for a user to provide input to a C++ program**

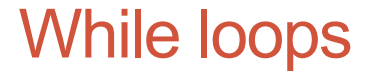

A while loop is used to repeat code while some condition is true

```
while(BOOLEAN_EXPRESSION)
   //Code
```

```
}
```
Check if the BOOLEAN\_EXPRESSION is true.

\* If true, the statements in loop will execute.

\* at the end of the loop, go back to 1.

\* If false, the statements in the loop will not execute. \* the program execution after the loop continues.

### LET'S CODE FIZZBUZZ

**\$ Let's play fizzbuzz! Enter a positive number or -1 to quit: 1 1**

**Enter a positive number or -1 to quit: 3 Fizz**

**Enter a positive number or -1 to quit: 5 Buzz**

**Enter a positive number or -1 to quit: 15 Fizzbuzz**

**Enter a positive number or -1 to quit: -1 Bye**

#### do-while loops

A while loop is used to repeat code until some condition is no longer true

do{

// Code

// This code is executed at least once }while(BOOLEAN\_EXPRESSION);

- 1. Execute the code in the loop
- 2. Check if BOOLEAN\_EXPRESSION is true.
	- \* If true, then go back to 1.

\* If false, then exit the loop and resume program execution.

#### Continue and break

• continue;

- can be used to stop the current iteration of a loop,
- perform the UPDATE statement if necessary, re-check the BOOLEAN EXPRESSION, and
- continue with the next iteration of the loop.

\* break; can be used to break out of the **current** loop and continue execution after the end of the loop.

```
for (int i = 0; i < 10; i++) {
        if (i == 4)continue;
        if (i == 7)break;
        cout \langle \cdot \rangle "i = " \langle \cdot \rangle i \langle \cdot \rangle endl;
}
```

```
C++ types in expressions
int i = 10;
double sum = 1/i;
cout<<sum;
```
What is printed by the above code?  $\wedge$  0 B. 0.1 0C. 1 D. None of the above

### Formatting output to terminal

```
See pages 91 and 190 of textbook
int i =10;
double j = 1/static_cast<double>(i);
or I Oli
cout.setf(ios::fixed); // Using a fixed point representation
cout.setf(ios::showpoint); //Show the decimal point
cout.precision(3); // show 3 digits after the decimal
cout<<j;
```
What is printed by the above code?

A. 0

B. 0.1

 $0.10$ 

0.100  $\left(\begin{matrix} \Box \ \Box \end{matrix}\right)$ 

None of the above

#### C++ for loops

For loop is used to repeat code (usually a fixed number of times)

General syntax of a for loop:

```
for (INITIALIZATION; BOOLEAN_EXPRESSION; UPDATE) {
     // code
     \mathcal{U} ...
}
  Execute the INITIALIZATION statement.
2. Check if BOOLEAN_EXPRESSION is true.
      * if true, execute code in the loop.
           * execute UPDATE statement.
           * Go back to 2.
      * if false, do not execute code in the loop.
           * exit the loop and resume program execution.
```
#### The accumulator pattern

# Write a program that calculates the series:  $1+1/2+1/3+ \ldots 1/n$ , where `n` is specified by the user double sumsuies (int n) { double sum = 0.0;<br>for COM i=1; i < = n; 1++) } Sum += 1/ state-cest <double >  $(i')$  ; S<br>return sum;

#### Nested for loops - ASCII art!

Write a program that draws a square of a given width

./drawSquare 5

- $\ast$ \* \* \*  $\ast$  $\ast$ \* \* \* \*
- $\ast$ \* \* \* \*
- \* \* \* \* \*
- \* \* \* \*  $\ast$

#### Draw a triangle

Which line of the drawSquare code (show on the right) would you modify to draw a right angled triangle

6

 $\overline{7}$ 

8

9

 $./$ draw $Triangle 5$ 

 $\ast$  $\ast$  $\ast$  $\ast$  $\ast$ 

```
for(int i = 0; \sqrt{\leq n}; i++){\sqrt{\mathbf{A}}for(int j=0;jj \leq n; j++)
                                         /B
             cout << "* ": //C
          cout<<endl;
10
                             //D
11
12cout<<endl;
                            \sqrt{E}13
```
### Infinite loops

```
for(int y=0; y<10; y--)
    cout<<"Print forever\n";
```

```
int y=0;
for(j; y++)cout<<"Print forever\n";
```

```
int y=0;
for(y < 10;);
    y++;
```

```
int y=0;
while(y<10)
    cout<<"Print forever\n";
```
int y=0; while $(y=2)$  $y++;$ 

### How is the pace of the class?

- A. Too fast
- B. Fast, but I am able to catch up once I do the labs
- C. Slow
- D. Too slow
- E. Its fine for me

### Next time

- C++ functions and function call mechanics
- Variable scope (local vs. global)